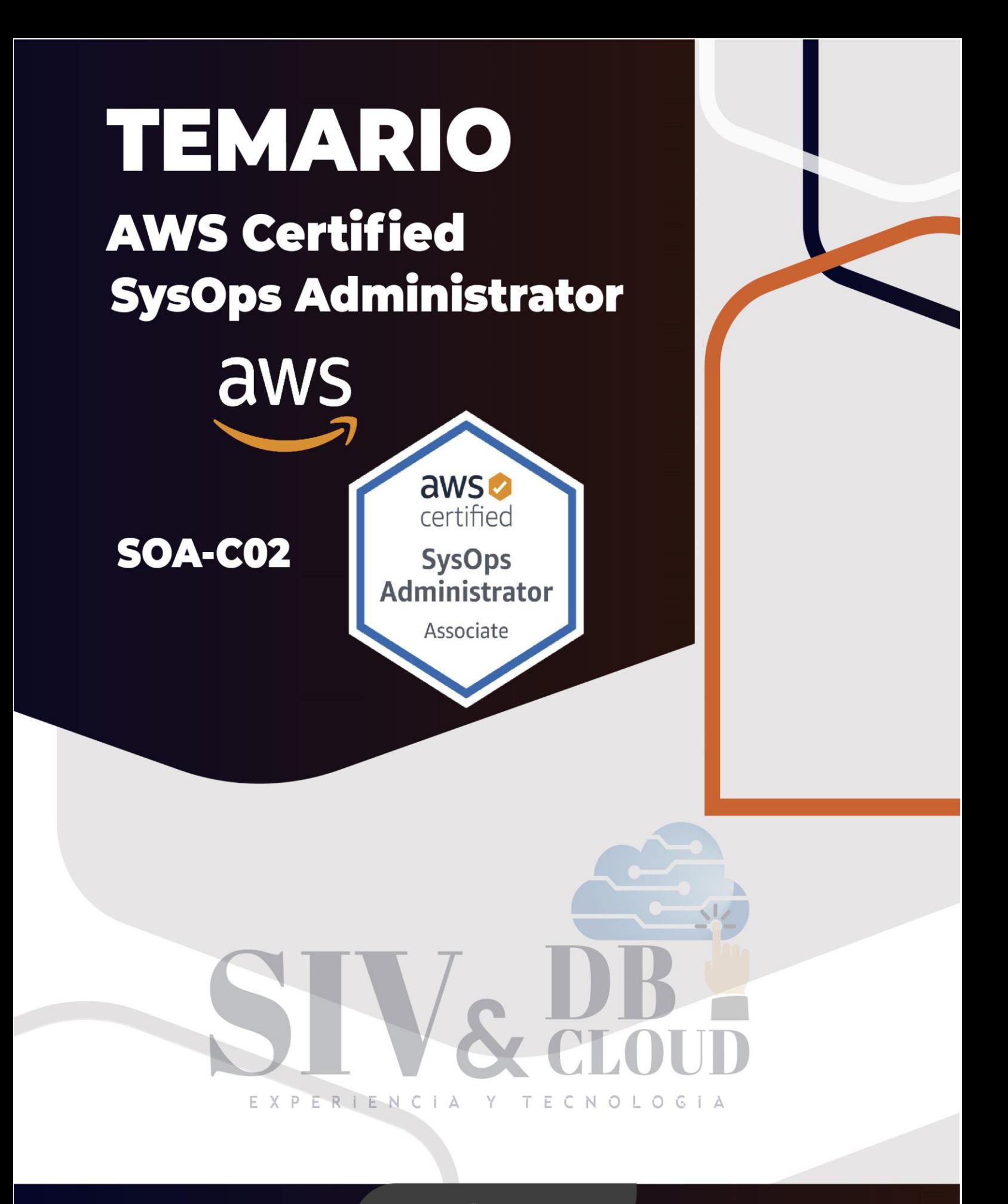

# **CONTÁCTENOS**

comercial@siv.com.co

R +57 316 3956090

+57 315 2653920

Mcontactenos@siv.com.co

 $\boxtimes$ 

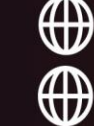

Www.siv.com.co www.dbcloud.co **AWS Certified SysOps Administrator** 

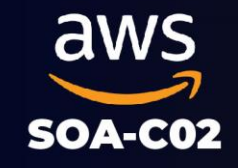

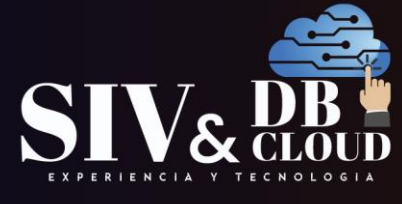

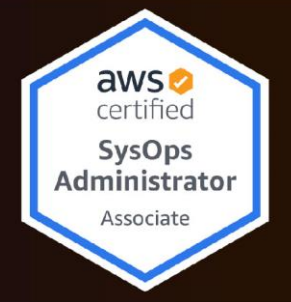

# AWS SysOps Administrator Associate

## **Examen SOA-C02**

## **Objetivos Capacitación**

- ➢ Utilice funciones de infraestructura estándar de AWS, como Amazon Virtual Private Cloud (VPC), Amazon Elastic Compute Cloud (EC2), Elastic Load Balancing y Auto Scaling desde la línea de comandos.
- ➢ Utilice AWS CloudFormation y otras tecnologías de automatización para producir pilas de recursos de AWS que se pueden implementar de forma automatizada y repetible.
- ➢ Cree redes privadas virtuales que funcionen con Amazon VPC desde cero utilizando la Consola de administración de AWS
- ➢ Implemente instancias de Amazon EC2 mediante llamadas de línea de comandos y solucione los problemas más comunes con las instancias
- ➢ Supervisar el estado de las instancias Amazon EC2 y otros servicios de AWS
- ➢ Administre la identidad del usuario, los permisos de AWS y la seguridad en la nube
- ➢ Administre el consumo de recursos en una cuenta de AWS mediante herramientas como Amazon CloudWatch, etiquetado y Trusted Advisor.
- ➢ Seleccione e implemente la mejor estrategia para crear instancias Amazon EC2 reutilizables
- ➢ Configure un conjunto de instancias Amazon EC2 que se inician detrás de un equilibrador de carga, con el sistema escalando hacia arriba y hacia abajo en respuesta a la demanda.
- ➢ Edite y solucione problemas de una definición básica de pila de AWS CloudFormation

## **A quien está Dirigido**

- ➢ Administradores de sistemas
- ➢ Desarrolladores de software, especialmente aquellos en un rol de Operaciones de desarrollador (DevOps)

## **CONTÁCTENOS**

57 316 3956090 +57 315 2653920

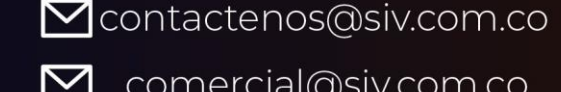

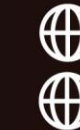

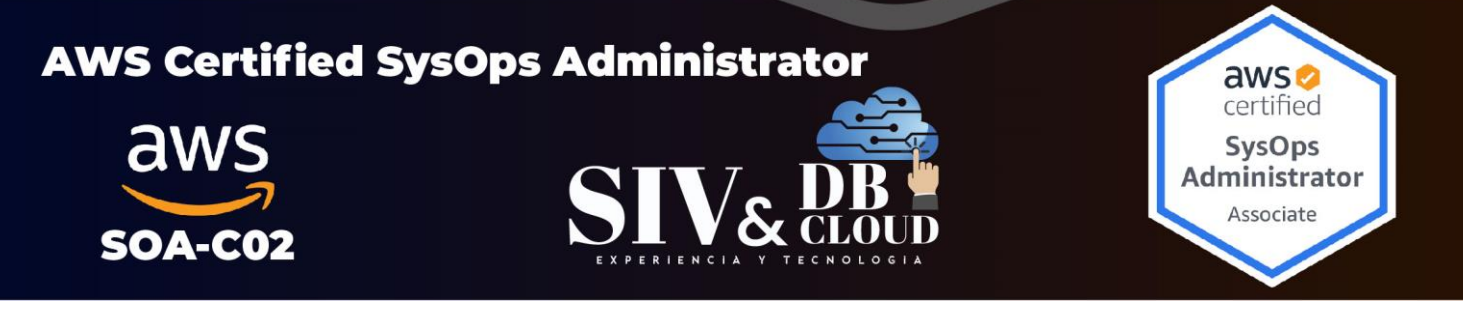

#### **Prerrequisitos**

- ➢ Aspectos básicos técnicos de AWS
- $\triangleright$  Conocimiento de desarrollo de software o administración de sistemas.
- ➢ mantener los sistemas operativos en la línea de comando
- ➢ Conocimientos básicos de protocolos de red (TCP / IP, HTTP)

## *DESCRIPCIÓN MÓDULOS DE CAPACITACIÓN*

### **Modulo 1 Gestión instancias EC2**

Lección 1: EC2 Overview. Lección 2: Lanzamiento y configuración instancias. Lección 3: Monitoreo instancias. Lección 4: Verificación y manejo de errores de instancias. Lección 5: Placement groups.

Laboratorio 1: Configuración Billing Alarm. Laboratorio 2: Lanzamiento y configuración instancias. Laboratorio 3: monitoreo y chequeo de instancias.

## **Modulo 2 AMI Amazon Machine Image**

Lección 1: AMIs predefinidas y personalizadas. E C N O L O G

Laboratorio 1: Lanzar instancia desde AMI por default. Laboratorio 2: Construir AMI personalizada y lanzar instancia.

### **Modulo 3 EC2 SSM & OpsWorks**

Lección 1: SSM Overview Lección 1: SSM Agent para EC2. Lección 2: Tags y Resource groups. Lección 3: SSM Run Commands y Automatización. Lección 4: Parameter store.

## **CONTÁCTENOS**

+57 316 3956090 +57 315 2653920

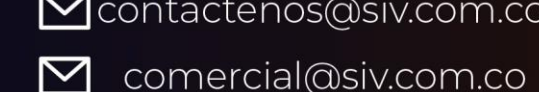

Contactenos@siv.com.co

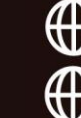

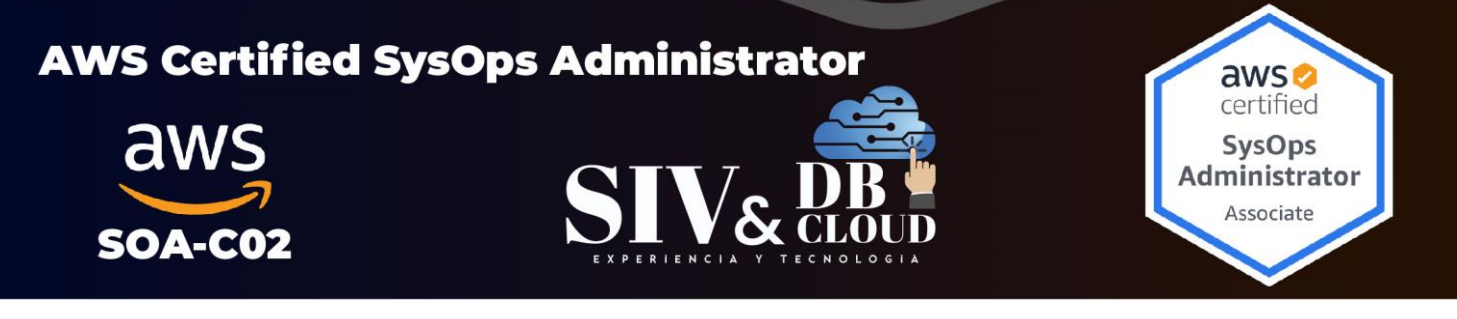

Lección 5: Inventory. Lección 6: SSM Patch manager. Lección 7: SSM Session Manager. Lección 8: OpsWork Overview

Laboratorio 1: Configurar y acceder a instancia por SSM Session Manager.

### **Modulo 4 EC2 Alta disponibilidad y escalamiento**

Lección 1: Elastic load balancing Overview. Lección 2: Classic load balancer y Application load balancer. Lección 3: Network load balancer. Lección 4: Gateway load balancer. Lección 5: ELB Sticky Sessions y Cross zone load balancing. Lección 6: ELB - certificados SSL. Lección 7: ELB Connections Draining. Lección 8: ELB Monitoreo, manejo de errores y logs. Lección 9 ELB Target groups y reglas. Lección 10: Grupos de autoescalamiento y monitoreo.

Laboratorio 1: Configuración APPELB. Laboratorio 2: Configuración grupo de autoescalamiento. Laboratorio 3: Configuración reglas de escalado.

### **Modulo 5 EC2 Beanstalk**

Lección 1: Beanstalk overview

### **Modulo 6 Cloudformation**

Lección 1: Cloudformation overview Lección 2: JSON vs YAML. Lección 3: Crear, actualizar y eliminar un stack. Lección 4: Secciones Template Cloudformation (Resources, Parameters, Mapping, Outputs y Conditions). Lección 5: Template Cloudformation intrinsic functions. Lección 6: Cloudformation user data. Lección 7: Cloudformation cfn-init, cfn-signal and wait conditions.

 $\Delta$ 

## **CONTÁCTENOS**

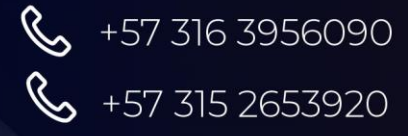

Contactenos@siv.com.co

comercial@siv.com.co

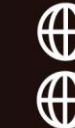

ECNOLOG

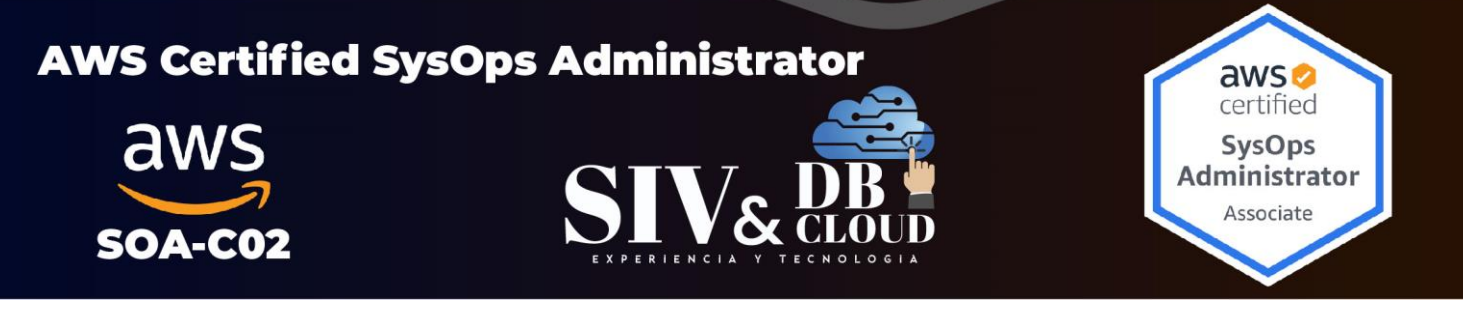

Lección 8: Stacks anidados. Lección 9: Cloudformation changeSets y drift. Lección 10: Cloudformation DeletionPolicy y TerminationProtection. Lección 11: Cloudformation DependsOn. Lección 12: Cloudformation ASG. Lección 13: Cloudformation Stack y StackSets.

Laboratorio 1: Crear, actualizar y eliminar stack

### **Modulo 7 EC2 Almacenamiento (EBS y EFS)**

Lección 1: EBS overview. Lección 2: EC2 Instance Store. Lección 3: EBS types Deep dive. Lección 4: Gestión y encriptación EBS. Lección 5: Snapshots EBS. Lección 6: EFS overview. Lección 7: EFS vs EBS. Lección 8: Storage monitoreo.

Laboratorio 1: Gestión, snapshots y restauración EBS.

## **Modulo 8 S3 Fundamentos y Gestión**

Lección 1: S3 Overview Lección 2: S3 Versionamiento y Modelo consistencia. Lección 3: S3 Vault lockN C | A **TECNOLOGIA** Y Lección 4: S3 Seguridad y S3 bucket policies. Lección 5: S3 Sitios Web y CORS. Lección 6: S3 MFA Delete. Lección 7: S3 Access Logs. Lección 8: S3 Replicación. Lección 9: S3 Presigned URLs. Lección 10: S3 Tipos de almacenamiento y ciclos de vida. Lección 11: S3 Analytics. Lección 12: Athena. Lección 13: S3 Access points. Lección 14: VPC Endpoints.

Lección 15: S3 Multipart upload.

M

## **CONTÁCTENOS**

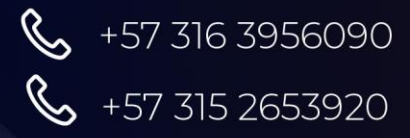

Contactenos@siv.com.co

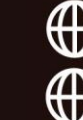

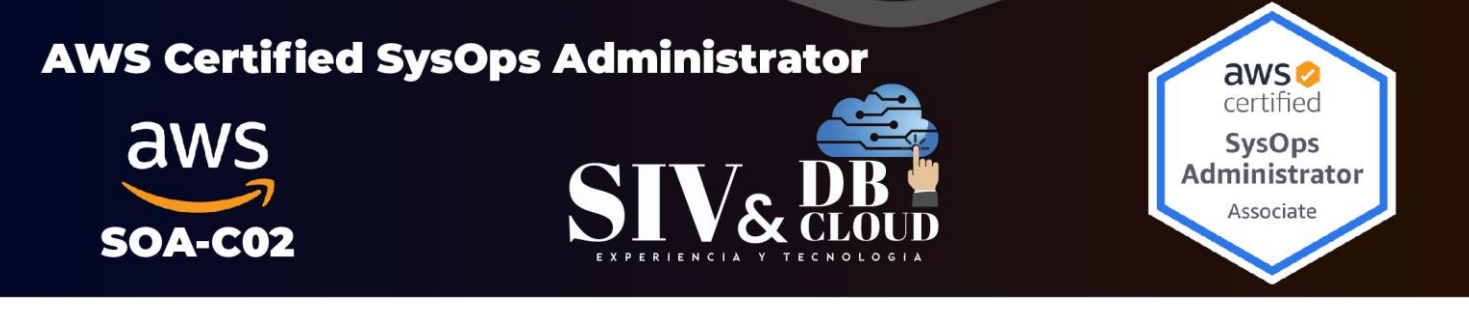

Laboratorio 1: Gestión bucket S3. Laboratorio 2: Configuración reglas de ciclos de vida.

#### **Modulo 9 Almacenamiento avanzado**

Lección 1: Snow Family Lección 2: Storage Gateway. Lección 3: FSx.

#### **Modulo 10 Cloudfront**

Lección 1: Cloudfront Overview. Lección 2: Cloudfront - S3 - ALB. Lección 3: Cloudfront monitoreo.

#### **Modulo 11 RDS**

Lección 1: RDS Overview. Lección 2: RDS Multi AZ vs read replicas. Lección 3: RDS Failover escenarios. Lección 4: RDS Seguridad y encriptación. Lección 5: RDS Proxy. Lección 6: RDS Parameters group. Lección 7: RDS Backups. Lección 8: RDS Monitoreo, eventos y logs. Lección 9: RDS Performance insights. Lección 10: Aurora overview.  $\mathsf{Y}$ ECNOLOG Lección 11: Aurora backups. Lección 12: Elastic cache overview (Redis y Memcache).

#### **Modulo 12 Monitoreo, auditoria y performance.**

Lección 1: Cloudwatch Metricas, métricas personalizadas y logs.

Lección 2: Cloudwatch alarmas.

Lección 3: Cloudwatch events y Eventbridge.

Lección 4: Service Quotas Overview.

Lección 5: Cloud Trail Overview.

Lección 6: Config Overview.

## **CONTÁCTENOS**

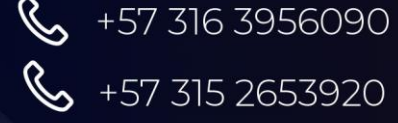

Contactenos@siv.com.co

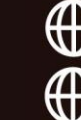

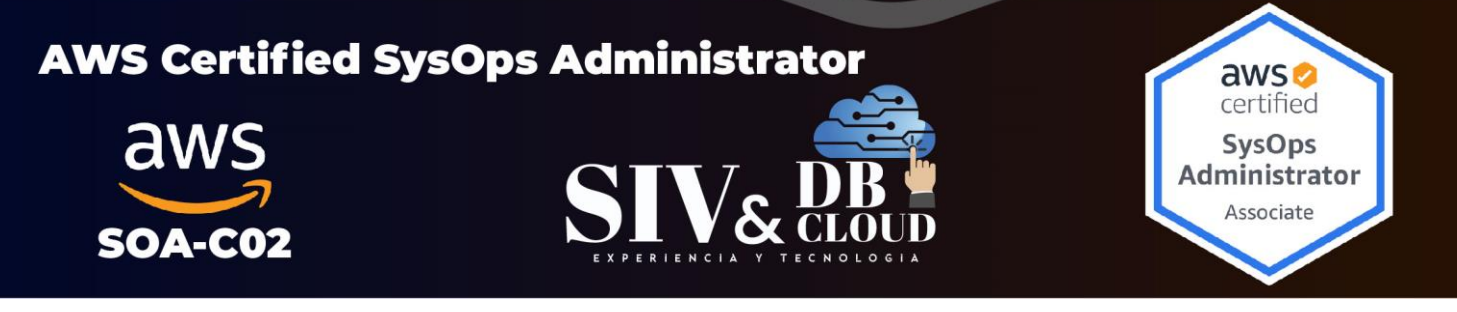

Lección 7: Cloudwatch Vs Cloud Trail Vs Config.

Laboratorio 1: Configuración dashboard, alarmas y eventos en cloudwatch.

#### **Modulo 13 Administración cuentas AWS**

Lección 1: AWS Status y Personal Health. Lección 2: AWS Organizations overview. Lección 3: AWS Control Tower. Lección 4: AWS Service Catalog. Lección 5: AWS Billing Alarms. Lección 6: AWS Budget y Cost Explorer. Lección 7: AWS Cost allocations tags y reportes costos. Lección 8: AWS Compute Optimizer.

Laboratorio 1: AWS Status and personal Health (configuración evento).

#### **Modulo 14 Datasync y backup**

Lección 1: AWS DataSync overview. Lección 2: AWS Backup overview.

### **Modulo 15 Seguridad y cumplimiento**

Lección 1: AWS Modelo de responsabilidad compartida. Lección 2: AWS Shield y WAF Overview. **TECNOLOG** Lección 3: Inspector Overview. Lección 4: Logs Overview. Lección 5: Macie, Trusted Advisor, Guard Duty Overview. Lección 6: Encriptación KMS y CloudHSM Overview. Lección 7: ACM AWS Certificate Manager Overview. Lección 8: Secret Manager Overview. Lección 9: Secret Manager vs Parameter Store. Lección 10: AWS Artifact Overview.

Laboratorio 1: Configuración Parameter store y Secret Manager.

## **CONTÁCTENOS**

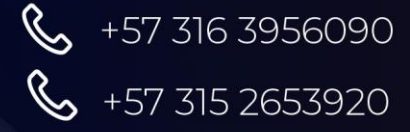

Contactenos@siv.com.co

comercial@siv.com.co

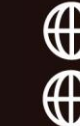

www.siv.com.co www.dbcloud.co

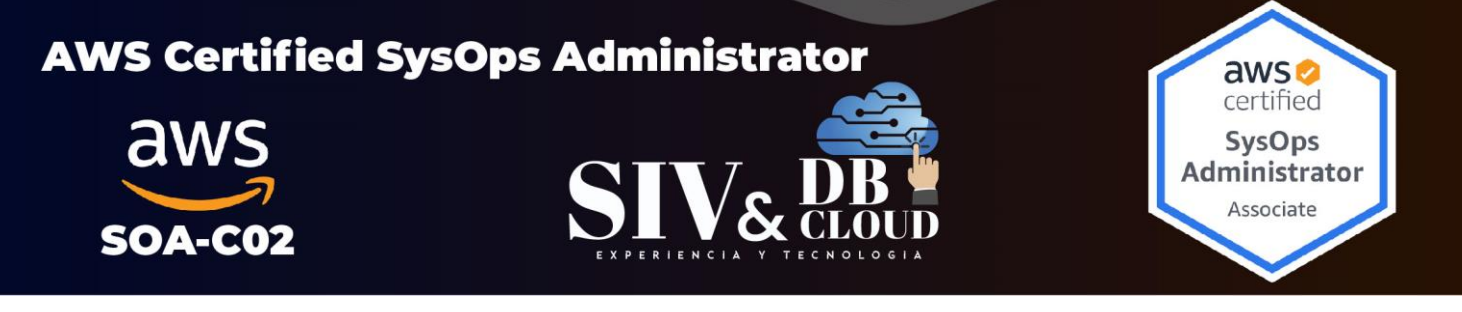

#### **Modulo 16 Gestión identidad**

Lección 1: IAM. Lección 2: Federación Cognito y SAML. Lección 3: STS y acceso entre cuentas. Lección 4: Cognito identity pools y user pools. Lección 5: AWS SSO.

#### **Modulo 17 Route 53**

Lección 1: DNS Overview. Lección 2: Route 53 Overview. Lección 3: Crear dominio y registros DNS. Lección 4: CNAME vs Alias. Lección 5: EC2 configuración Route 53. Lección 6: Route 53 políticas de enrutamiento I (simple, Weighted y Latency) Lección 7: Route 53 health check y políticas de enrutamiento II (Failover, Geolocation, Geoproximity y Multivalue). Lección 8: Dominios externos y Route 53.

### **Modulo 18 VPC Redes**

Lección 1: VPC y Subnets Overview. Lección 2: Private vs Public IP. Lección 3: Internet Gateway, NAT Instnaces and NAT Gateway. Lección 4: Bastion hosts. Lección 5: Route 53 y resolución zonas privadas.  $\subset$ NOLOGIA Lección 6: NACL y security groups. Lección 7: Reachability Analyzer. Lección 8: VPC Peering. Lección 9: VPC Endpoints. Lección 10: VPC Flow logs. Lección 11: Conectividad AWS vs Onpremise (VPN Site to site, Direct Connect y Direct Connect Gateway). Lección 12: AWS Private Link. Lección 13: AWS Classic link. Lección 14: IPV6 for VPC y Egress only internet Gateway.

Laboratorio 1: Configuración VPC y subnets. Laboratorio 2: Configuración NACL y Security Groups.

## **CONTÁCTENOS**

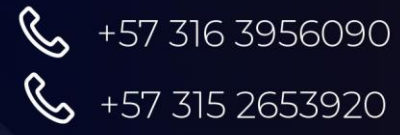

Contactenos@siv.com.co

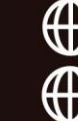

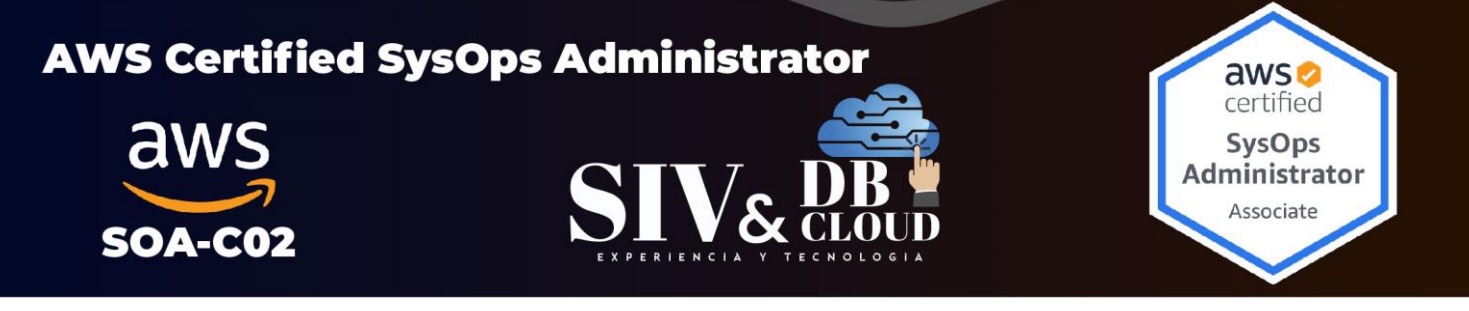

#### **Modulo 19 Otros servicios**

Lección 1: OpenSearch (AWS Elastic search) Overview y Kibana. Lección 3: X-Ray.

#### **Modulo 20 Preparación y programación examen certificación**

Lección 1: Preparación Examen. Lección 2: Programación Examen Certificación.

## *DESCRIPCION CAPACITACION*

#### **Duración de la Capacitación**

La capacitación tiene una intensidad de 32 horas.

#### **Fechas y Horario Capacitación**

La capacitación en horario nocturno de 6:30 P.M. A 9:30 P.M. hora de Colombia 3 veces por semana

#### **Plataforma Capacitación**

Los alumnos se integran a la plataforma Microsoft Teams teniendo acceso siempre a cada clase, así como a los videos de toda la capacitación**.**

#### **Instructor**

Sistemas Informáticos del Valle pone al frente de la capacitación un Instructor Certificado y calificado con muchos años de experiencia en la implementación de soluciones avanzadas y docencia.

#### **Certificados de Asistencia**

Cada alumno recibirá el certificado digital de asistencia al finalizar el entrenamiento.

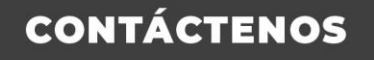

Contactenos@siv.com.co

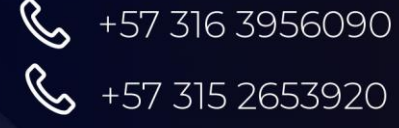

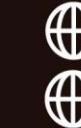